## **While Loops**

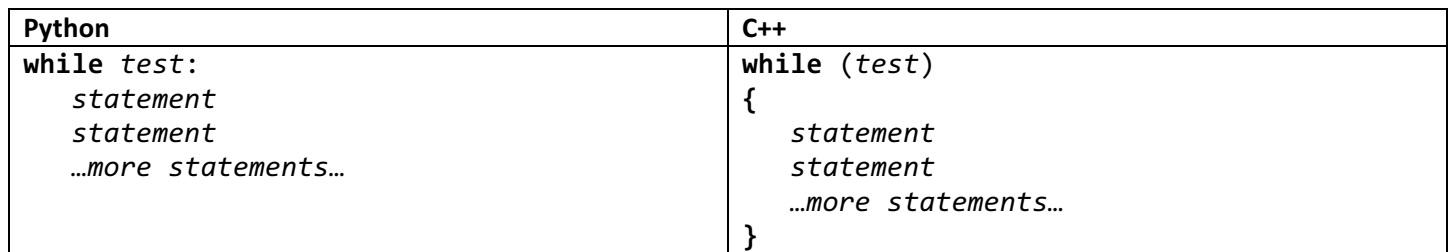

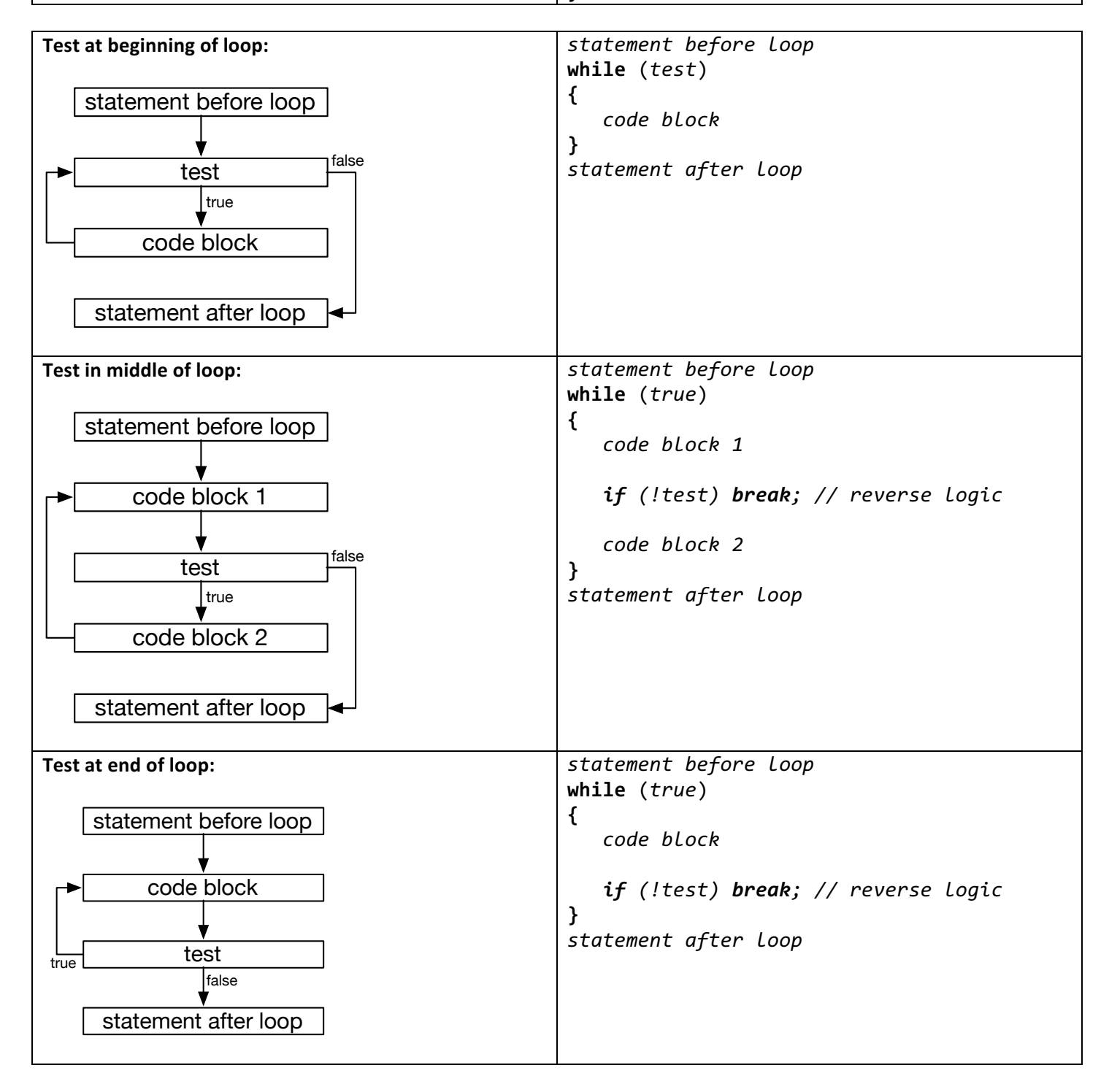